Duties faced in export markets

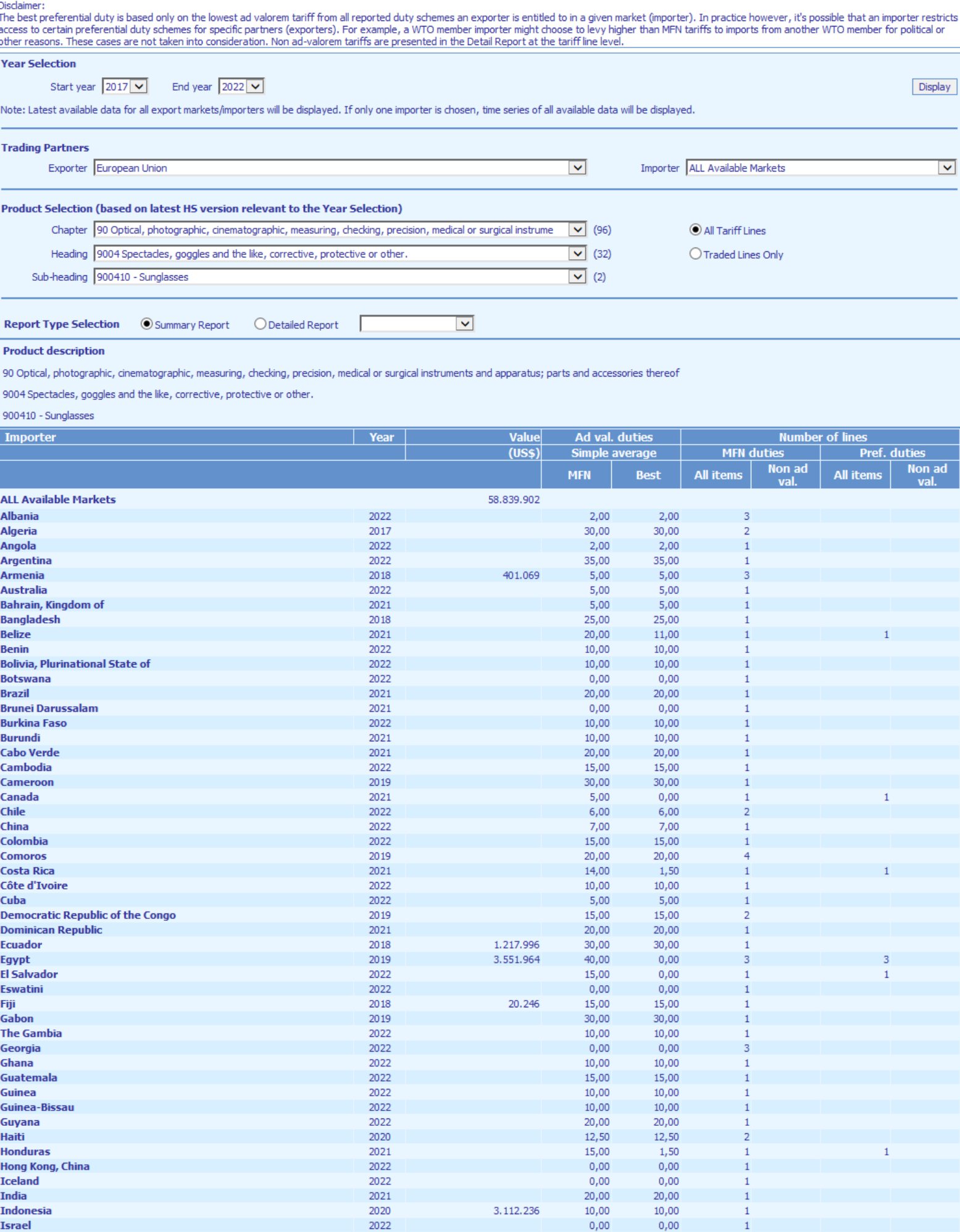

TAO

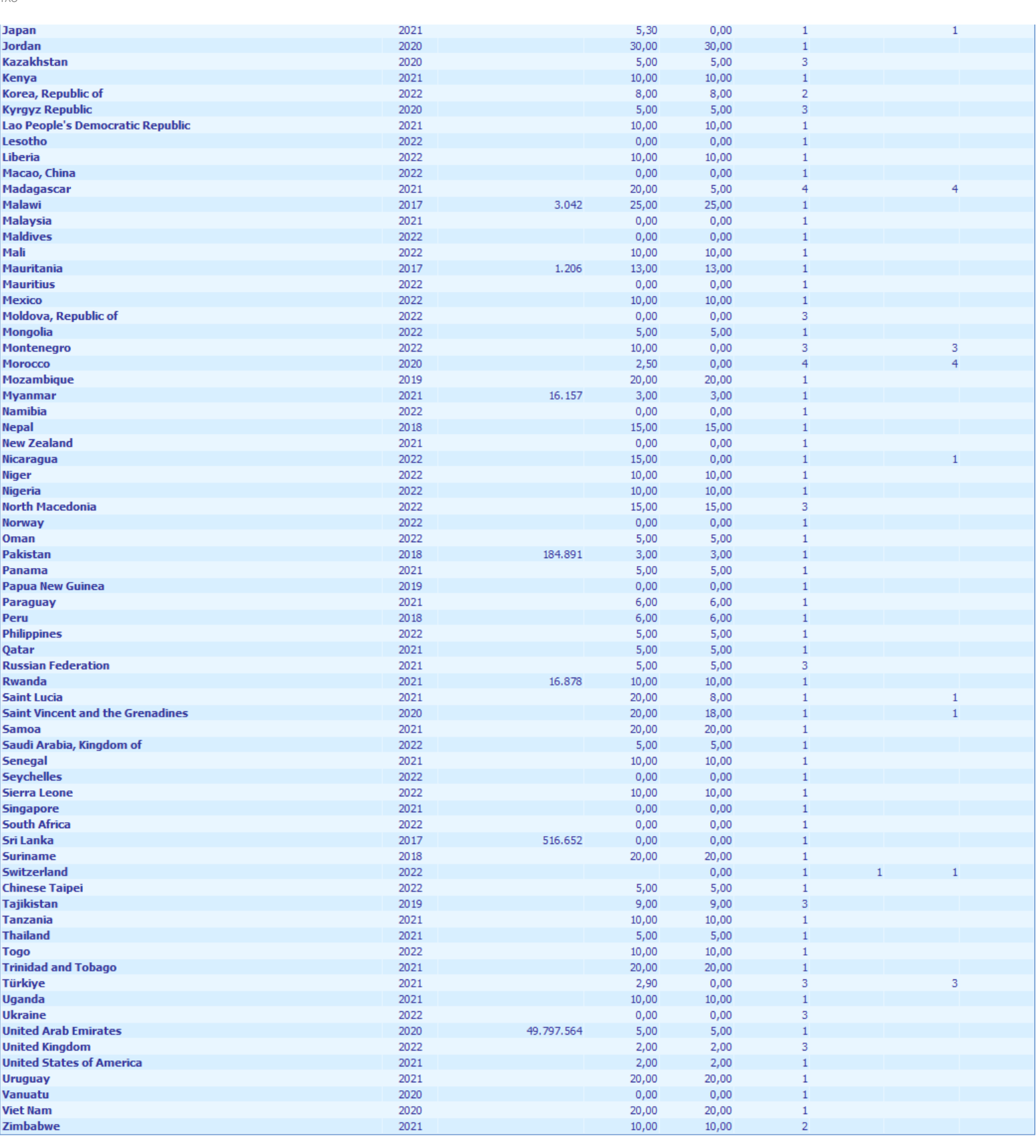